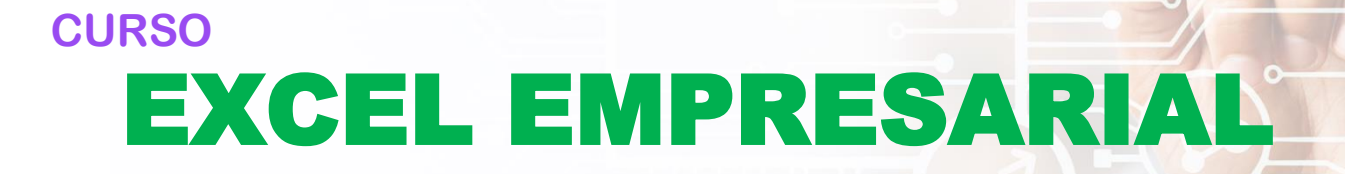

 $5051$ 

**Asociados a:** 

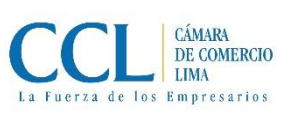

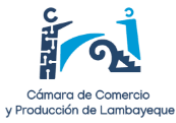

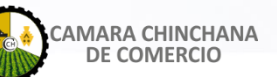

o?

**INICIO: 22 MARZO 2023**

**DURACIÓN:** 2 MES

# **CURSO**

**Inicio:** 22 DE MARZO DEL 2023 **Fin:** 17 DE MAYO DEL 2023

**Modalidad:** VIRTUAL

**Horario:** MIERCOLES DE 8 PM. A 10 PM.

**Duración:** 2 MES

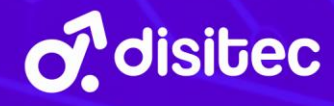

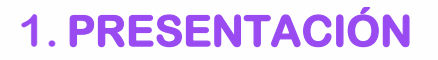

**DISITEC** se complace en invitarlos a participar en nuestro **Curso de Excel Empresarial**. Este curso ha sido diseñado especialmente para aquellos que buscan mejorar sus habilidades en Excel y aplicarlas en su entorno empresarial.

El curso será impartido por un experto en Excel y se enfocará en las herramientas y funciones más útiles para mejorar el desempeño y la eficiencia en el trabajo. Aprenderán cómo utilizar Excel para analizar y visualizar datos, crear informes y automatizar tareas repetitivas.

Este curso es ideal para aquellos que deseen mejorar su productividad y calidad de trabajo en su empresa, y para aquellos que buscan adquirir habilidades que les permitan destacar en el mercado laboral.

Nuestro instructor es altamente capacitado y cuentan con amplia experiencia en el uso de Excel en el ámbito empresarial.

### **¡No pierdan esta gran oportunidad!**

**Inscríbanse hoy mismo** en nuestro **Curso de Excel Empresarial** y mejoren sus habilidades para destacar en el mundo empresarial.

**¡Los esperamos!**

## **2. OBJETIVOS GENERALES**

Proporcionar a los participantes las herramientas y habilidades necesarias para utilizar Excel de manera eficiente en su entorno empresarial.

## **3. METODOLOGÍA**

La metodología es **100% virtual** a través de nuestra plataforma virtual de nuestro **Instituto de DISITEC,** en la que comprende la participación activa de los estudiantes a través del desarrollo de clases virtuales, foros, cuestionarios y trabajo final.

Así mismo, las clases virtuales se desarrollarán a través de la plataforma ZOOM. Luego terminada la clase, quedará grabada en el aula virtual, para que el participante lo pueda ver en cualquier momento y desarrollar las actividades indicadas en la semana.

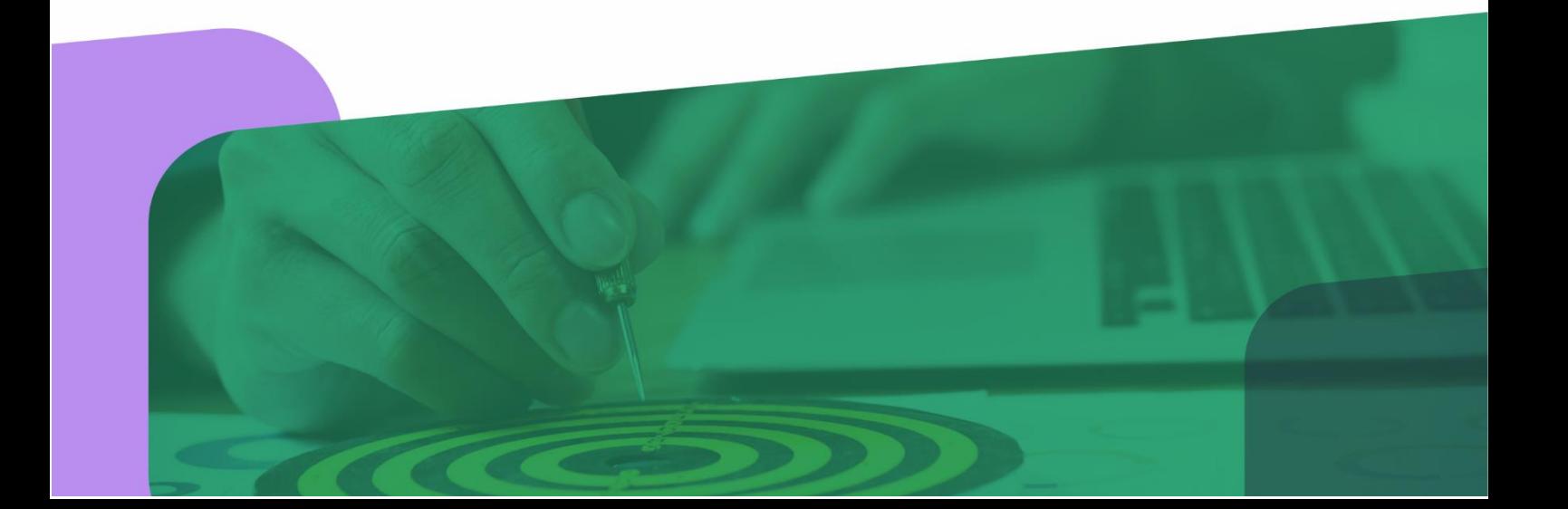

# **4. BLOQUE TEMÁTICO**

## **Semana** 1

### 1. Administración de libros

- cálculo y libros 1.1.Creación y administración de hojas de
- 1.2. Manejo de Listas
	- 1.3. Validación de datos
		- 1.4. Referencias Absolutas y Relativas
		- 1.5. Proteger y compartir hojas de cálculo
		- 1.6. Formatos condicionales
			- 1.6.1. Resaltar Reglas de celdas
	- 1.6.2. Barra de Datos
	- 1.6.3. Escala de colores
	- 1.6.4. Conjunto de íconos
	- 1.6.5. Administrar reglas
	- 1.6.6. Semáforos

#### 1.8.**Semana 2**.Asesoria y seguimiento de la unión de la unión de la unión de la unión de la unión de la unión de la unión de la unión de la unión de la unión de la unión de la unión de la unión de la unión de la unión de l manera virtual.

### **2. Funciones**

- 2.1.Funciones Básicas
- 2.2. Manejo de funciones en Excel
	- 2.3.Funciones Estadísticas condicionales
- 2.4. Funciones Lógicas
	- 2.5.Funciones de fecha y hora
- 2.5.1 anciones de febrero primeira.
- 2.7. Funciones de búsqueda

#### 3.2.Estructura de una presentación **Semana 3** 3.3.Construcción de la presentación

- 3.4.Inclusión de elementos **3. Filtros y Subtotales**
	- 3.1. Subtotales, agrupar y desagrupar
	- 3.2. Filtro Avanzados
	- 3.3. Consolidar datos

## **Semana 4**

- **4. Tablas y gráficos dinámicos**
	- 4.1.Creación de tablas dinámicas
	- 4.2.Tipo de tablas dinámicas
	- 4.3.Cálculos con tablas dinámicas
	- 4.4.Gráficos dinámicos

## **Semana**<sub>5</sub>

### **5.** Segmentación

- 5.1 Segmentación de datos
- (Del 20 al 26 de febrero del 2023) 5.2 Herramientas de segmentación
- 5.3 Uso de Slicers
	- 5.4 Formato a una segmentación de datos

#### 4.3.Interfaz, contenido y media **Semana 6**  $\frac{4}{4}$ .

- 4.5. Líneas de tiempo **6. Excel Administración**
	- 6.1. Análisis de Sensibilidad
	- 6.2. Optimización con Solver de Excel
	- 6.3. Herramientas de Análisis

## **Semana** 7

## 7. **Formularios en Excel**

- 7.1.Ficha Desarrollador
- 7.2. Controles ActiveX
- 7.3. Botones de control
- 7.4. Propiedades

#### 8. Asesoría y seguimiento del alumno de **Semana** 8

- 8. **Macros** 
	- 8.1.Grabar, ejecutar las macros usando metros abreviados
	- 8.2.Asignar una macro a un botón
	- 8.3.Administrar macros
- 9. **Introducción al Excel Financiero** 
	- 9.1.Definiciones y consideraciones
	- 9.2.Interés simple
	- 9.3.Interés Compuestos

**5. INVERSIÓN ECONÓMICA** 

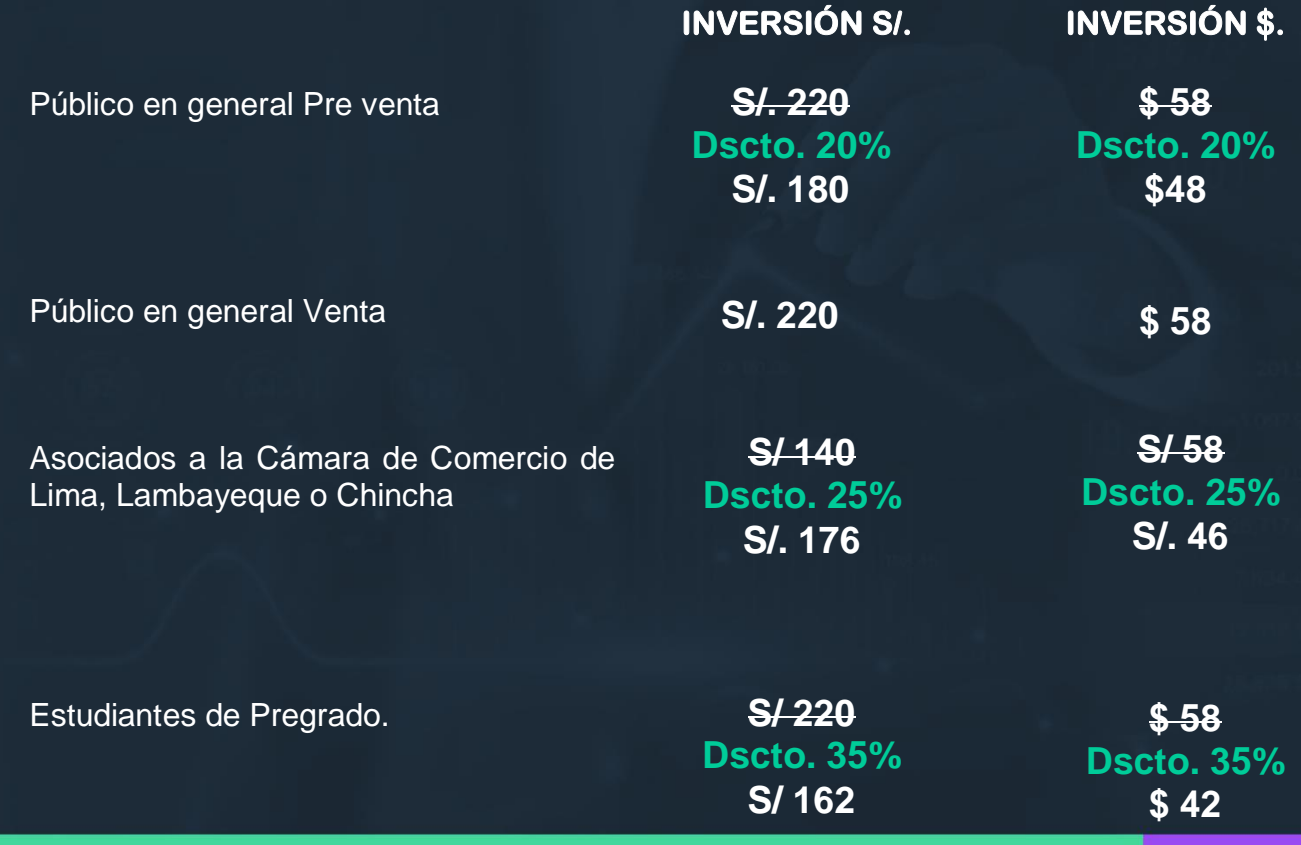

Todo abono se entregará **factura/boleta** y debe ser realizado únicamente a través de:

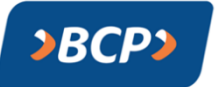

## **BCP – CONSULTORES Y AUDITORES DYM**

CUENTA CORRIENTE EN SOLES: 305-2534905-0-07 (CCI) 00230500253490500717

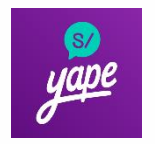

**YAPE**  Gino Gonzales Custodio 945388868

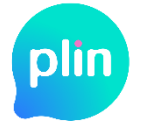

**PLIN** Gino Gonzales Custodio 945388868

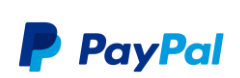

**Paypal (Dolares)**  Link: <https://paypal.me/GinoGonzalescustodio>

## **Aceptamos pagos de todas las tarjetas de crédito**

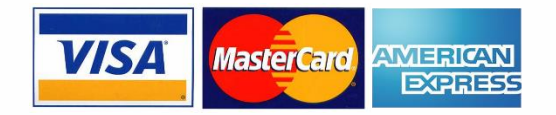

# **6. CONTACTOS**

**945 388 868 – 981 229 826**

**info@disitec.pe**

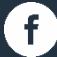

**/disitecOficial**

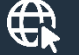

**disitec.pe**

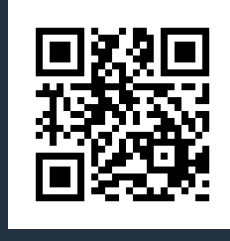

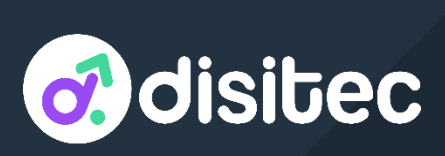